## aML

Sriramkumar Balasubramanian Evan Drewry Timothy Giel Nikhil Helferty

### Overview

- aML "a-Mazing Language"
- Can be used to solve mazes by feeding instructions to a bot which is located at the entrance to the maze
- The maze can either be defined by the user in the form of text files or can be randomly generated by the standard library functions

# Overview (cont.)

- The language serves as an instruction set to the bot, hence the movement of the bot determines accessing of various data
- AML is designed to not only make the process of solving mazes easier for a programmer, but also to introduce programming to the common man through mazes

A brief introduction to syntax

- Java/C-like syntax (not exact) enabling you to move a bot around a maze
- Use functions, data types for more complex behavior than just a sequence of moves
- AML provides a visualization of a bot with your program navigating the maze
- Maze provided in .txt file or randomized

- Have a limited set of available datatypes
  - Integer
  - Boolean
  - Cell
  - List<datatype> (FIFO)
- Functions can either return a variable type (x():Integer { }) or be void
- Can take parameters as well
- The main function must be void, parameterless

### • Maze text format:

56

0 1 1 1 0 0 1 1 **2** 0 1 1

001110

011013

031011

- First two numbers are # rows and # columns
- Then an integer follows for every cell in row x columns maze
- 0's are "holes"
- l's are "walkable" cells
- 2 is the start point (only one)
- 3's are targets (multiple possible)

56

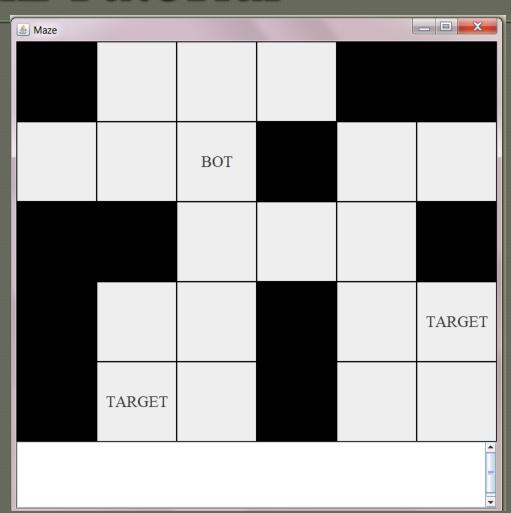

### • A very dumb bot:

```
#load-random
// function that is run by program initially
main():void {
         goRight();
function goRight():void {
         cell c := (CPos); // variables at start
         move_R(); // moves the bot to the
right
         if (NOT isTarget(c)) {
                  goRight();
```

#### How to compile

- (Run "make" to construct AML)
- Run aml on .aml source (for example, aml -c example.aml)
- Run the newly created java code: java example

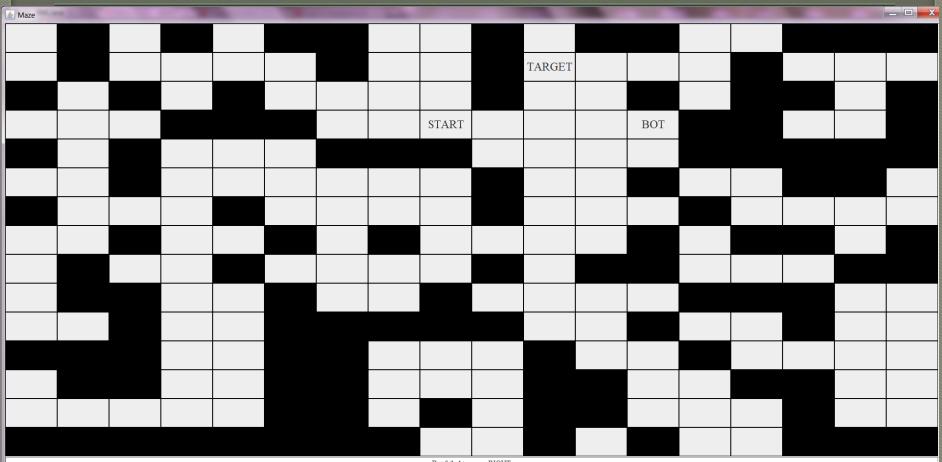

Bot failed to move RIGHT Bot failed to move RIGHT Bot failed to move RIGHT

Bot failed to move RIGHT

# Mazes apart ... GCD

```
#load-random
main():void{
           integer x := gcd(7,49);
           print(x);
           exit();
function gcd(integer n, integer m):integer{
           if(n = m)
                       return n;
           else{
                       if (n > m) {
                                  return gcd(n - m, m);
                       else{
                                  return gcd(m - n,n);
```

# Some points to note

- AML will not stop your bot from looping aimlessly into oblivion
  - Could have prevented this possibility in previous program by, for example, limiting the number of attempts with an Integer
- Can design much more complex functions using Lists, recursion, bot's "memory"
- Use the revert() function to backtrack

# AML Implementation

Creating the system

# Architectural Design

Lexical Analyzer

Parser

Semantic Analysis

Translator

Top-level

## Some Implementation Specifics

- assignment type consistency
- function calls two pass run
- Unique main and function definitions checking
- Checking for return statements inside "if's"
- Functions actual and formal parameters
- Validity Checking: Program -> Function
  - -> Statement list -> Statement -> Expression

# Lessons Learned

Do's and Don'ts for the future

### Lessons Learned

- Start early
- Split up work s.t. team members aren't blocking each others progress
- Keep repository updated, use incremental development style
- Don't plan for "a lot" of features prematurely

### Lessons Learned

- Unit testing
- Figure out what tools exist and use them!
  - OCAMLRUNPARAM='p'
  - ocamldep for makefiles
- Don't assume anything about your teammates; figure out their strengths and split up the work accordingly